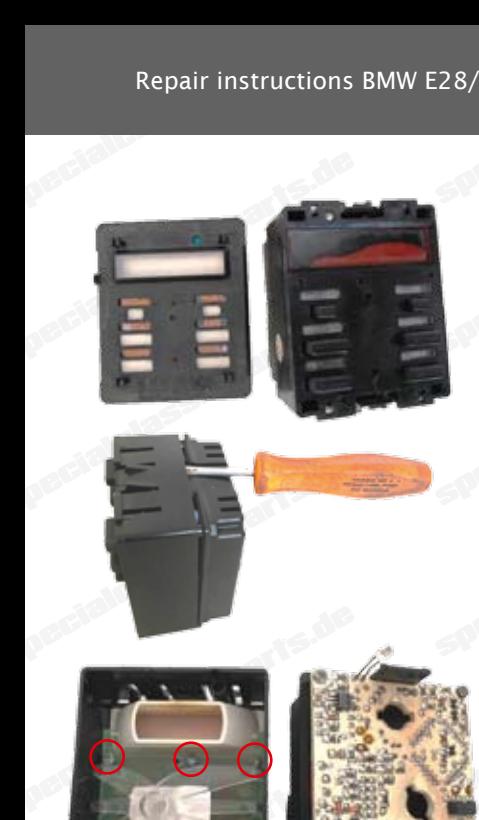

- **1. Remove the cover figures in the cover of the cover of the cover of the cover of the cover of the cover of the cover of the cover of the cover of the cover of the cover of the cover of the cover of the cover of the cove** *specialclassicparts.de* 1. Remove the cover from the housing through gently pulling it forward.
	- 2. Open the housing with a flat screwdriver.
- 2. Open the housing v<br>3. Remove the transparts<br>aside.<br>4. Unscrew the five sc<br>5. Carefully remove the *s* that screwdriver.<br> **bracket and put it**<br> **from the circuit board.**<br> **cuit board, the white**<br> **splay with the** 3. Remove the transparent bracket and put it aside.
	- 4. Unscrew the five screws from the circuit board.
	- 5. Carefully remove the circuit board, the white frame, the lense, the display with the conductive rubber.
- **Facture 19 Solution 19 Second Section**<br> **S. Carefully remove the frame, the lense, the conductive rubber.**<br> **6. Now remove the properties of the display on both sidentified surfaces of the display.** display on both sid<br>surfaces of the display<br>**The contact surfaces Example 2018**<br> **splay with the specifical side of the specific side of the specific<br>
ive film from the new lean the contact<br>
carefully. Figure 1.5 and the contact carefully.**<br>**Example: A special contact to the designal of the designal of the designal contact of the designals of the designals of the designals of the designals of the designals of the design** 6. Now remove the protective film from the new display on both sides. Clean the contact surfaces of the display carefully.

The contact surfaces<br>between the conducti<br>be absolutely dry and<br>if necessary use the c **e** display, as well as<br>**bber** and display must<br>of dust.<br>ng cloth provided. The contact surfaces to the display, as well as between the conductive rubber and display must be absolutely dry and free of dust. If necessary use the cleaning cloth provided.

- **de Caracteriste Caracteriste Caracteriste Caracteriste Caracteriste Caracteriste Caracteriste Caracteriste Caracteriste Caracteriste Caracteriste Caracteriste Caracteriste Caracteriste Caracteriste Caracteriste Caracteris** 7. Installation order of new display: Insert display, insert conductive rubber, insert len, insert white frame.
- 7. Installation order of new<br>Insert display, insert cor<br>8. Screw the circuit board,<br>the cover. **y**:<br>e rubber, insert len, insert white fra<br>he transparent bracket, clip togeht<br>. *specialclassical contracts of the special contract of the special contract of the special contracts.* 8. Screw the circuit board, insert the transparent bracket, clip togehter the housing and put on the cover.

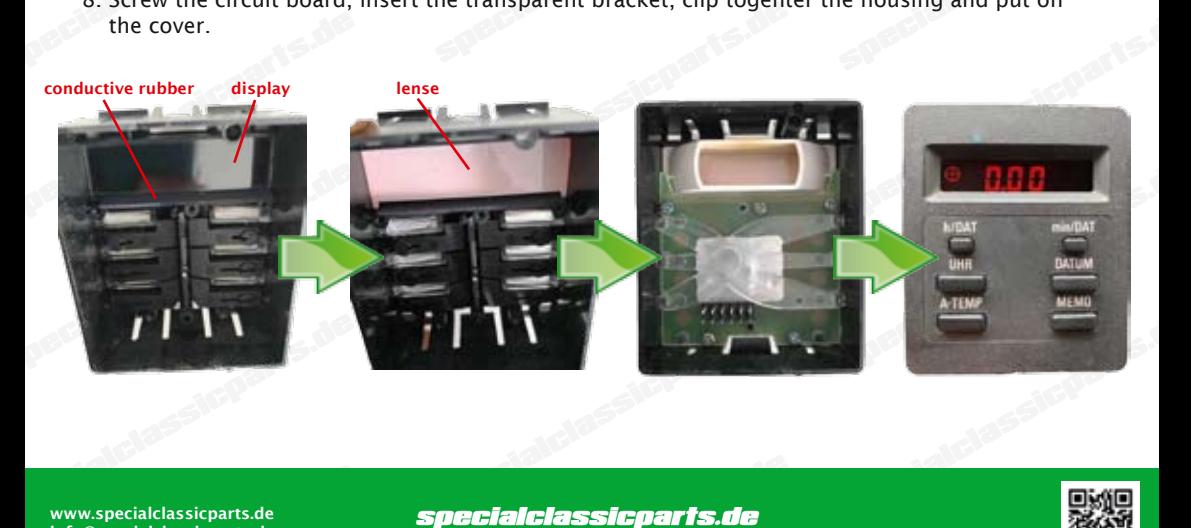

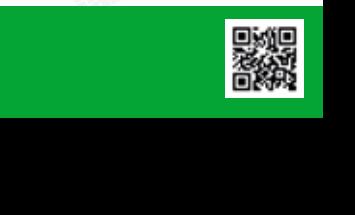